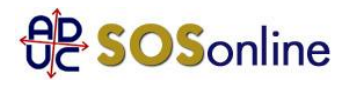

## 23 agosto 2017 0:00

## Assistenza mancante da parte di mediaset premium

Buongiorno,

sono arrivato a scrivervi perché sono incredulo e mi sento sempre più impotente di fronte alla società MEDIASET PREMIUM

Ieri sera volevo usufruire della visione a PAGAMENTO IN PAYPERVIEW di un evento su SPORT PREMIUM con inizio alle 20.45

Ho una tessera ricaricabile ATTIVA con 70€ di credito al suo interno e NESSUN ABBONAMENTO o PACCHETTO ATTIVO su Mediaset Premium

Ho buttato soldi dalle 19 alle 20.45 con il loro CALL CENTER IN ALBANIA A PAGAMENTO SENZA RISOLVERE IL PROBLEMA tanto che sono dovuto uscire e andare a vedere la partita al bar

Ho aperto una segnalazione a cui ancora nessuno ha risposto

Poco fa ho anche usufruito del loro servizio di ASSISTENZA CHAT IN TEMPO REALE e...... dovreste leggere la chat per capire COME TRATTANO I CLIENTI CHE PAGANO

Non so più cosa fare

Ho un problema, vorrei risolverlo e poter acquistare eventi a mio piacimento ma nessuno risulta in grado (o quanto meno interessato) a risolverlo.

Purtroppo, come tanto desidererei, non posso mandarli a quel paese e passare ad un competitor in quanto sono loro i detentori UNICI dei diritti di Champions League e mi trovo pertanto COSTRETTO a dovermi rivolgere a loro... Allego conversazione tra me e l'operatrice di Mediaset Premium

Grazie

Roberto, da Gessate (MI)

## **Risposta:**

Si faccia valere con una lettera raccomandata A/R o PEC di messa in mora:

http://sosonline.aduc.it/scheda/messa+mora+diffida\_8675.php

intimando l'attivazione immediata del servizio pagato e il risarcimento di XX € per il disservizio causatole.

Se alla lettera riceve risposta negativa oppure non riceve risposta alcuna, fare un tentativo di conciliazione presso il Corecom della sua Regione:

http://sosonline.aduc.it/scheda/conciliazione+obbligatoria+davanti+al+corecom\_15317.php

Se neanche la conciliazione va a buon fine, fare causa presso il suo giudice di pace oppure presentare istanza di definizione della controversia al proprio Corecom regionale, se abilitato, oppure direttamente all'Agcom utilizzando il formulario GU14.